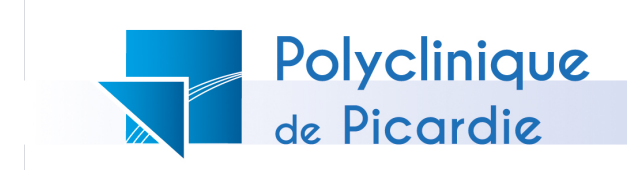

# Recherche

## **ELECTRICIEN**

### AMIENS

#### Temps plein - CDI Salaire conventionnel selon ancienneté et expérience

#### MISSIONS

- Localisation des dysfonctionnements
- Force de proposition sur des solutions alternatives innovantes
- Poser des pieuvres, passer des gaines, installer des boites de dérivation et raccorder des tableaux électriques
- Mettre en place des chemins de câbles et installations électriques dans un bâtiment
- Poser des luminaires, prises et interrupteurs
- Vérifier la qualité de l'installation
- Veiller au bon respect des normes et des règles de sécurité

\*La pose de Placo et réalisation de travaux de peinture serait un plus

#### QUALITES PROFESSIONNELLES

- Connaître les lois de l'électricité, ainsi que les normes à respecter
- Savoir adopter une vision globale du projet
- Être capable de respecter des délais stricts
- Avoir de bonnes notions de bricolage
- Autonomie, qualité d'adaptation, rigueur

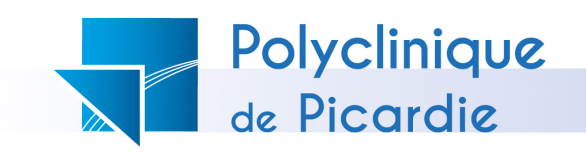

#### INFORMATIONS COMPLEMENTAIRES

- Qualification : Technicien
- Secteur d'activité : activités hospitalières
- Self sur place avec tarif préférentiel
- Mutuelle d'entreprise CSE dynamique (chèques cadeaux ...)

# Poste à pourvoir de suite

Envoyer CV + lettre de motivation à : Service des Ressources Humaines 49 Rue Alexandre Dumas 80090 AMIENS Tél. : 03 22 33 33 33 recrutement@polyclinique-picardie.fr